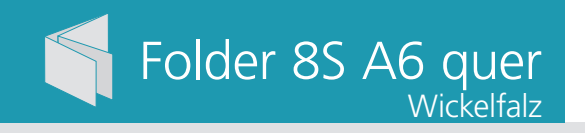

Dateigröße: Endformat:

**600 x 115 mm 590 x 105 mm**

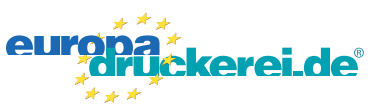

## Ausrichtung und Stand

## **Druckdatenvorgaben von europadruckerei.de**

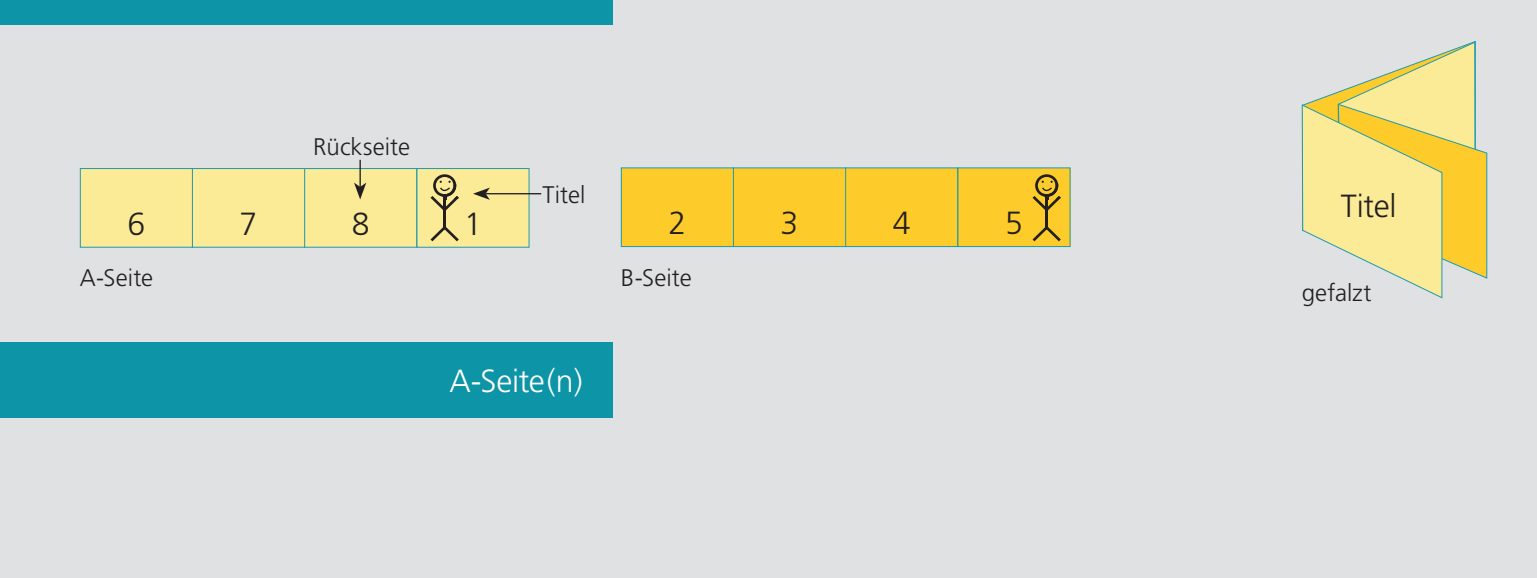

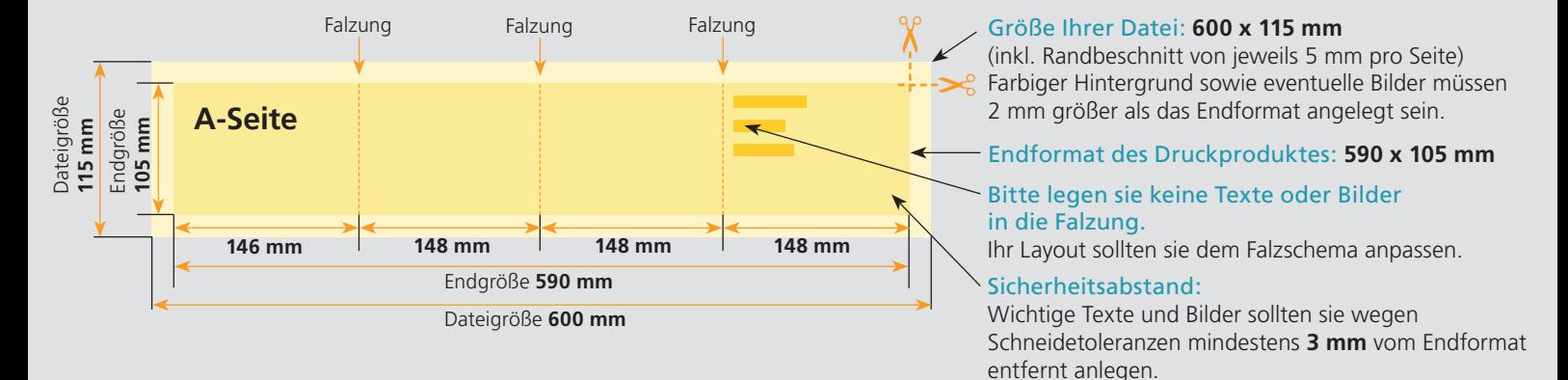

## B-Seite(n)

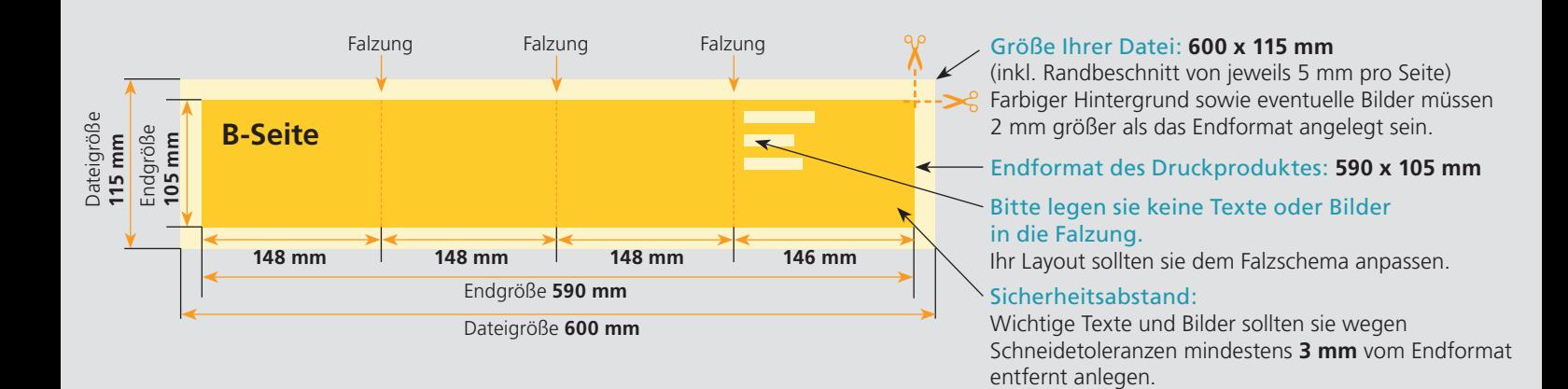

## Nutzen Sie unsere Druckerei App

e de la provincia de la construcción de la construcción de la construcción de la construcción de la construcció<br>La construcción de la construcción de la construcción de la construcción de la construcción de la construcción

Ξ

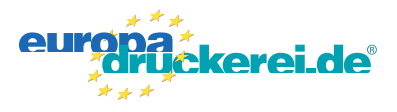

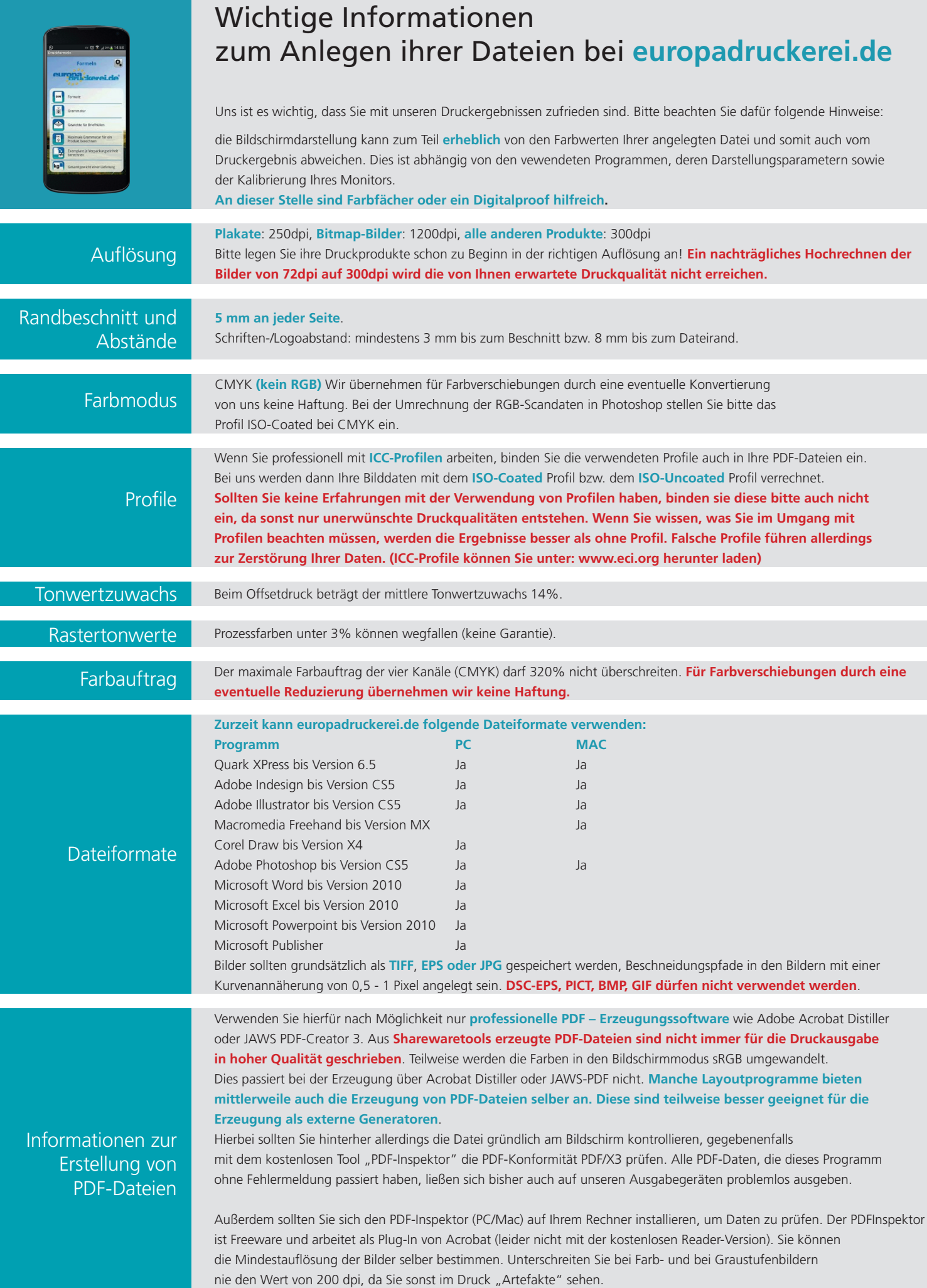